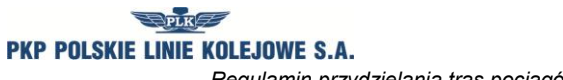

*Regulamin przydzielania tras pociągów i korzystania z przydzielonych tras pociągów przez licencjonowanych przewoźników kolejowych w ramach rjp 2014/2015*

*Załącznik 8*

## **Wniosek o zarejestrowanie pojazdu kolejowego z napędem w aplikacji OT (Obliczenia Trakcyjne)**

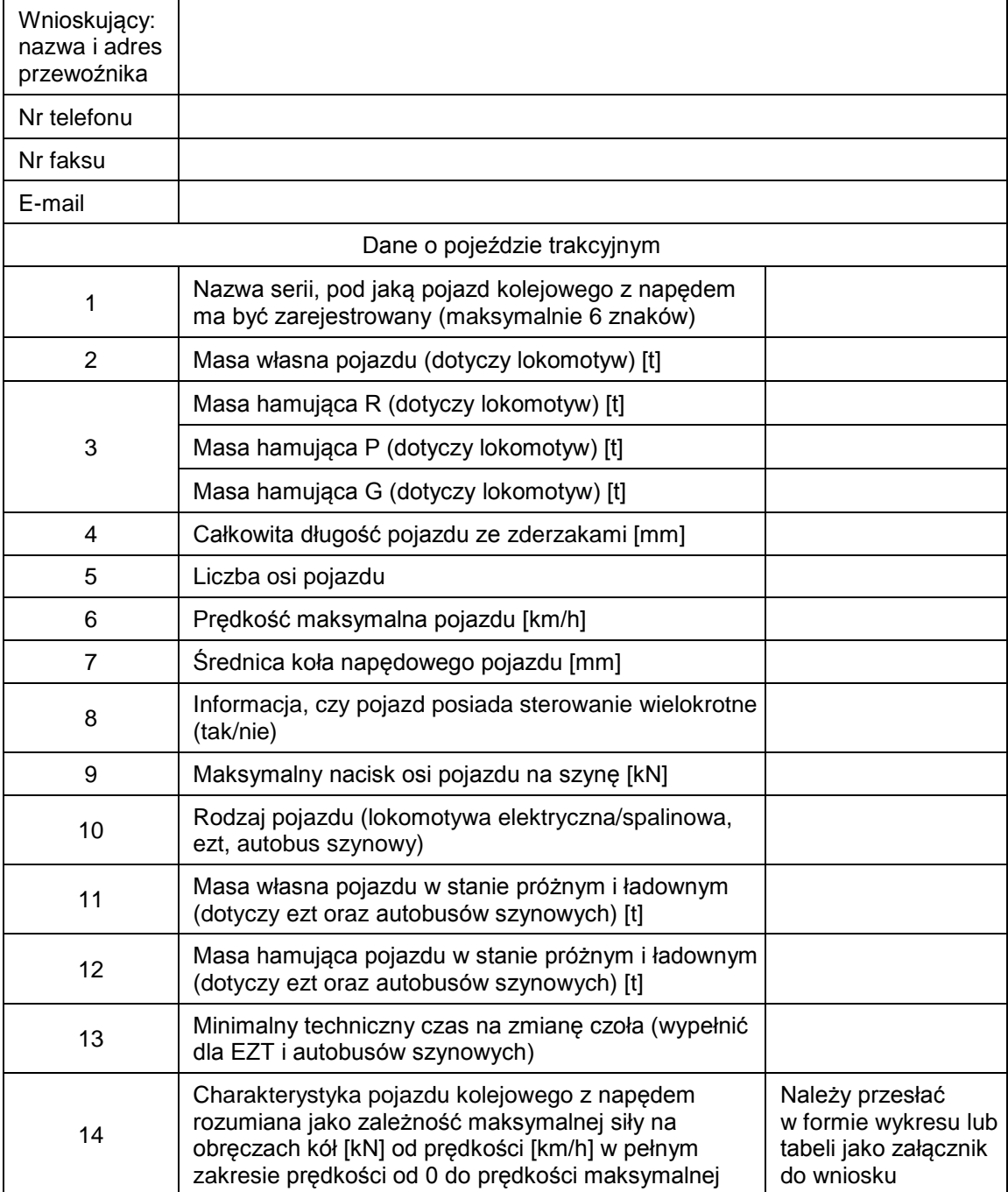